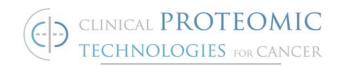

# STANDARD OPERATING PROCEDURE

Title: Well-base "Reverse Phase" Protein Array

SOP#: M-105

Version #: 1 Author: S. Hewitt

Date Approved: Feb. 12, 2009 Date Modified:

### 1. PURPOSE

The purpose of this document is to describe the procedure for performing a "reverse phase' protein array to determine specificity of antibodies in development as well as provide data on the expression pattern of the target protein in the NCI60 cell line panel.

#### 2. SCOPE

This procedure may be used for testing antibodies, or screening expression of proteins with a qualified antibody.

#### 3. RESPONSIBILITIES

It is the responsibility of person(s) performing this procedure to be familiar with laboratory safety procedures. The interpretation of results must be done by a person trained in the procedure and familiar with such interpretation.

#### 4. EQUIPMENT

- Sector Imager 2400 reader; Meso-Scale Discovery (MSD)
- Multi-Spot plate (MA2400 96 wells); MSD, Cat. #L15XB-3
- Belly Dancer, Stovall Life Science Inc.
- Microplate Washer; Bio-Tek ELx50
- Maxi Rotator (Lab-Line Instruments, Model 4631)
- Precision pipettes

#### 5. MATERIALS

PBST

-0.5 ml of Tween 20 (Bio-RAD, Cat. 170-6531)

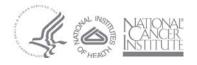

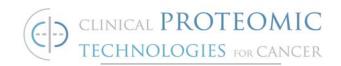

- -100 ml of 10x PBS (AccuGene, Cat. 51226)
  -899.5 ml with Ultra Pure Water (K.D Medical, Cat. RGF-3410)
- MSD-T Read Buffer (4×) w/Surfactant (Meso-Scale Discovery, Cat. #R92TC-2)
- Blotting Grade Blocker non-fat dry milk (Bio-Rad, Cat. #170-6404)
- BSA (MP Biomedicals, Cat. #160069)
- T-PER lysis buffer; Pierce Bioscience, Cat. #78510
- BCA Protein Assay Kit; Pierce Bioscience, Cat. # 23225

#### 6. REAGENTS

- Purified monoclonal antibody to be tested
- Secondary Antibody: Goat anti-mouse Sulfo-tagged antibody (500 μg/ml, Meso-Scale Discovery, Cat. R32AC-5).
- Anti-GAPDH Monoclonal Antibody, Clone 6C5; Calbiochem, Cat. #CB1001

# 7. PROCEDURE

### 7.1. Protein Array Screening of 3 cell lines

- 7.1.1. Organize antibodies to be evaluated in Excel format by antigens.
- 7.1.2. Using the DTP Compare online database for NCI60 cell lines (<a href="http://dtp.nci.nih.gov/mtargets/mt\_index.html">http://dtp.nci.nih.gov/mtargets/mt\_index.html</a>), choose three cell lines that indicate high, medium and low mRNA expression for the protein targeted by the antibody.
- 7.1.3. Pipet 5  $\mu$ l of chosen cell line lysate at 100ng/ $\mu$ l to the wells of the Multi-Spot plate.
  - 7.1.3.1. Cell lines were grown by standard protocol, scraped for harvesting, lysed in equal volume with T-PER and stored at -80°C per manufacturer's instructions.
  - 7.1.3.2. Protein concentrations were determined by BCA Protein Assay per manufacturer's instructions.
- 7.1.4. After adding the cell line lysate to the 96 well plate, air dry the plate at room temperature for a minimum of 2 hours (up to overnight at room temperature).
- 7.1.5. Add 150  $\mu$ l per well of 5% nonfat milk in PBST solution to block the plate. Incubate the plate for 1 hour in the Belly Dancer with gentle agitation (setting 2 on dial).

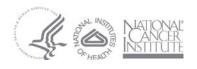

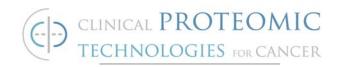

- 7.1.6. Wash the plate 5x with PBST using the microplate washer at  $300 \mu l$  per well.
- 7.1.7. Add 25 µl per well of the target antibody (1:5000 dilution), diluted in a 5% BSA in PBST solution. The typical concentration of target antibodies is approximately 1 mg/ml. (most commonly between 0.8 and 1.2 mg/ml)
- 7.1.8. Incubate the plate over night at 4°C under gentle agitation using the Maxi Rotator at 2 shakes per minute.
- 7.1.9. Repeat the wash as outlined in step 7.1.6.
- 7.1.10. Add 25  $\mu$ l per well of secondary antibody (1:2000 dilution), diluted in a 5% nonfat dry milk in PBST solution..
- 7.1.11. Incubate the plate for 1 hour and 30 minutes at room temperature with agitation on the Belly Dancer with gentle agitation (setting 2 on dial).
- 7.1.12. Repeat the wash as outlined in step 7.1.6.
- 7.1.13. Add 150 µl of MSD-T Read Buffer (Dilute 1:4 in Ultra Pure Water) to each well and allow the plate to incubate for 2 minutes at room temperature under gentle agitation using the Maxi Rotator at 2 shakes per minute.
- 7.1.14. Read the plate using the MSD Sector Imager 2400 reader according to manufacturer's instructions.
- 7.1.15. Protein Array Re-screen (if necessary)
  - 7.1.15.1. Minimum signal should be two times background (background ~50 counts). Determine if results correlate with mRNA expression. A general trend approach is sufficient correlation. If the protein array data does not recapitulate a general low, moderate, strong trend seen in the RNA data then the protein array screening assay is repeated with three different cell lines of the NCI60 found by means of DTP Compare.
  - 7.1.15.2. If the data again fails to conform to the data viewed on DTP Compare after two attempts, discontinue the use of the antibody.

### 7.2. Protein Array Screening of NCI60

7.2.1. If the signal strength of the antibody conforms to the known gene expression profile of the cell line, and the maximum signal is more than twice background, repeat the assay with the antibody against the entire NCI60 panel.

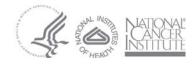

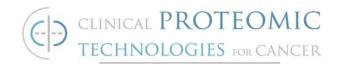

- 7.2.2. Pipet 5 µl of the cell line lysate for each cell line of the NCI60 into 4 wells of the MSD plate and repeat protein array screening steps 7.1.4-7.1.6.
- 7.2.3. Once completed, add 25  $\mu$ l of target antibody (1:5000 dilution) diluted in 5% BSA in PBST to the first 2 wells containing the specific cell line of the NCl60. In the other 2 wells add 25  $\mu$ l of GAPDH (1:10000) diluted in 5% BSA in PBST.
- 7.2.4. Repeat this process for the entire NCI60 panel, leaving a blank row to be used as a background for PBST.
- 7.2.5. Repeat protein array screening steps 7.1.8 7.1.14
- 7.2.6. Data Evaluation
  - 7.2.6.1. Protein array data can be expressed in the arbitrary units of the assay, or as a ratio of a secondary marker, such as GAPDH.
    - 7.2.6.1.1. The advantage of presenting it in relationship to GADPH or other housekeeping gene is that this provides some comparison to what might be encountered with Western Blot analysis.
  - 7.2.6.2. The data presented on the reagents web portal (http://antibodies.cancer.gov/) is normalized by a reference GADPH expression level utilizing anti-GADPH and the same protocol.
  - 7.2.6.3. The results of this normalization are then normalized to a mean equal to 1.00 and standard deviation equal to 0.5.
    - 7.2.6.3.1. Levels below 0.5 should be interpreted as weak or negative expression.
    - 7.2.6.3.2. Levels above 1.5 should be interpreted as strong, positive expression.

#### 8. REFERENCED DOCUMENTS

- 8.1. Chung, J-Y, Lee, S-J, Ylaya K, Braunschweig T, Traicoff JL, and Hewitt SM. (2008) A well-based reverse-phase protein array applicable to extracts from formalin fixed paraffin embedded tissue. Proteomics, Clinical Applications 2: 1539-47.
- 8.2. Instruction manual, Peirce Biosciences, T-PER lysis
- 8.3. Instruction manual, Pierce Biosciences, BCA Assay
- 8.4. Operation manual, BIO-TEK, plate washer

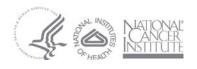

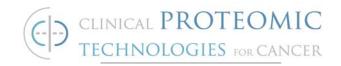

- 8.5. Operation manual, Stovall Life Science Inc, Belly Dancer shaker
- 8.6. Operation manual, Meso-Scale Discovery, Sector Imager 2400 Reader
- 8.7. Operation manual, Lab-Line Instruments Inc. Maxi Rotator shaker

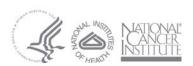